# Android applications are inspired by Multi-Agent Systems

a.k.a. What does teaching technologies at university mean? How to teach Android?

> Matteo Baldoni Università degli Studi di Torino Dipartimento di Informatica

DroidCon Torino, February 6-7, 2014

### 1 Abstract

Any technology, sooner or later, passes away. A certain technology will eventually be replaced by newer technologies and computer science based technologies has a quicker turn over than other kinds of technologies. CS students expect to learn technologies because they are fashionable. Companies expect to hire students who are aware of the ultimate trend technologies because they need those technologies to be competitive in the market. So, everything seems simple: I, as a teacher, should teach those technologies to students that will be hired by the companies. Every time I face a new course, especially when it has a strong technological content, I wonder which is the best way to teach it because while I am convinced that teachers should be up to date about technologies, I am not convinced that teachers should teach technologies. The key aspect, however, is not only on the solution of a problem but also in the problem-posing. Technologies as part of the problem-posing and solving pedagogical methodology. A fundamental part of the learning process is the discussion of the problem itself and the generalization of the discovered process towards a solution. In other words, a key aspect of teaching is to create "connections", "links" among previous technologies and methodologies, even better if they are from unrelated problems. Event-driven programming, the success of OO technologies for realizing frameworks, the achievement of software reuse are just few examples of topics, which are involved by teaching Android. So, it should not surprise that I think it is important to teach how strong the relation is between the organization of a Multi-Agent Systems, and the way in which an Android application works. Especially in order to achieve a better software reuse. In my opinion, this is a good way of teaching technologies and of overcoming their premature departure.

### 2 Bio

Dr. Matteo Baldoni has a Ph.D. in Computer Science. He is an associate professor of Computer Science at the Computer Science Department of the University of Turin (Italy). He is a member of both the Agent and Service-Oriented Computing group and the Knowledge Representation and Reasoning group. He has been working for over 15 years on multi-agent systems, computational logics, declarative programming languages, knowledge representation and reasoning, interaction protocols. He has also a long-term research experience on Semantic Web and E-learning.

Matteo Baldoni is co-author of over 100 papers (see http://di.unito.it/ baldonibibcat) on the above topics, and served the research community by taking part to the organization or to the program committee of several conferences (including IJCAI, AAAI, AAMAS, ICWS), and by working as a reviewer for major journals. From 2005, he is a member of the Steering Committee of the workshop "From Objects to Agents" (WOA) and of the workshop "Declarative Agent Languages and technologies" (DALT) Steering Committee since 2009. From 2006 to 2010 he chaired the working group "Sistemi ad Agenti e Multiagente" (Agent and Multi-agent Systems) of the Italian Association for Artificial Intelligence (AI\*IA). In 2011 and 2013, he was elected also as a member of the Board of AI\*IA.

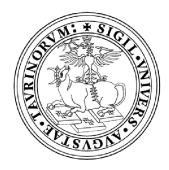

Droidcon Torino 2014

# Android applications are inspired by Multi-Agent Systems

### a.k.a. What does teaching technologies at university mean? How to teach Android?

### Matteo Baldoni<sup>1</sup>

<sup>1</sup>Universita degli Studi di Torino, Dipartimento di Informatica `

Torino, February 6-7, 2[01](#page-2-0)[4](#page-3-0)

M. Baldoni (UniTO) [Droidcon 2014](#page-39-0) Torino, February 6-7, 2014 1 / 25

<span id="page-2-0"></span> $\eta$ an

 $(1 - \epsilon)$  and  $(1 - \epsilon)$  and  $(1 - \epsilon)$  and  $(1 - \epsilon)$  and  $(1 - \epsilon)$ 

### **Overview**

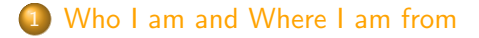

- **[Teaching technologies](#page-7-0)**
- 3 [Learning is Making Links](#page-11-0)
- 4 [An example: Agents inspire Android](#page-14-0)
- [Discussion and conclusions](#page-38-0)

<span id="page-3-0"></span> $QQ$ 

 $A \cup B \rightarrow A \oplus B \rightarrow A \oplus B \rightarrow A \oplus B \rightarrow B$ 

## Who am 1?

- **I** am an Associate Professor at Dipartimento di Informatica, Università degli Studi di Torino
- I am teaching Programmazione II, Interazione Uomo Macchina (Android), both at I level, and Agenti Intelligenti at II level
- o I am a member of both the Agent and Service-Oriented Computing group and the Knowledge Representation and Reasoning group

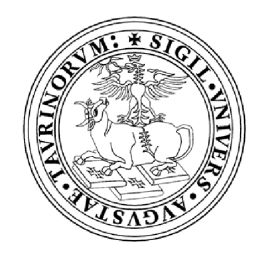

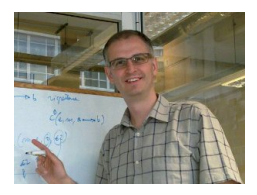

<span id="page-4-0"></span> $2Q$ 

 $\mathbb{R}^d \times \mathbb{R}^d \xrightarrow{\mathbb{R}^d} \mathbb{R}^d \times \mathbb{R}^d \xrightarrow{\mathbb{R}^d} \mathbb{R}^d$ 

## Corso di Laurea in Informatica - I, II, and III level

Three curricula at the first level, three curricula at the II level and one at the third level.

The contents of curricula have been established in collaboration with Comitato di Indirizzo whose members are from University itself, CCIAA of Torino, and Unione Industriale of Torino

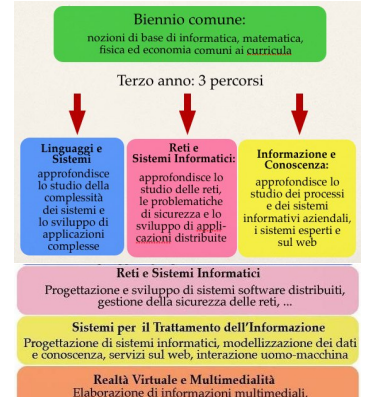

grafica 2D e 3D, realtà virtuale, ...

 $(1 - 1)$   $(1 - 1)$   $(1 - 1)$   $(1 - 1)$   $(1 - 1)$   $(1 - 1)$   $(1 - 1)$ 

<http://www.educ.di.unito.it/orientamento/>

 $2Q$ 

## Android in our curricula

### Where?

Interazione Uomo Macchina (IUM), third year of the I level (mandatory for one curriculum, optional for the remains), 3 CFU, 30 hours (theory and lab)

### What?

An introduction to Android framework (theory), development of an app for reading and presenting RSS from the Dip. di Informatica (lab)

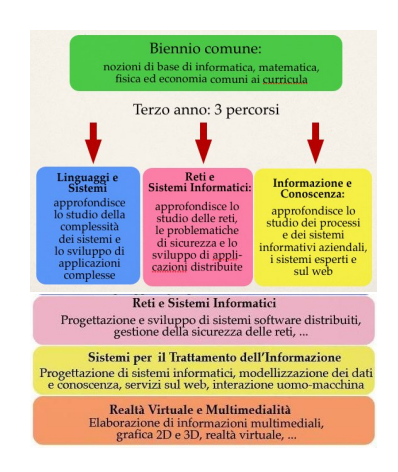

 $\Omega$ 

 $(1 - 1)$   $(1 - 1)$   $(1 - 1)$   $(1 - 1)$   $(1 - 1)$   $(1 - 1)$   $(1 - 1)$ 

### Expectations:

- CS students expect to learn technologies because they are fashionable
- Companies expect to hire students who are aware of the ultimate trend technologies because they need those technologies to be competitive in the market.

<span id="page-7-0"></span>つへへ

イロト イ押ト イヨト イヨト

### Expectations:

- CS students expect to learn technologies because they are fashionable
- Companies expect to hire students who are aware of the ultimate trend technologies because they need those technologies to be competitive in the market.

### So, everything seems simple:

I, as a teacher, should teach those technologies to students that will be hired by the companies!

 $\Omega$ 

イロト イ押ト イヨト イヨト

- Any technology, sooner or later, passes away
- A certain technology will eventually be replaced by newer technologies and computer science based technologies have a quicker turn over than other kinds of technologies.

 $\mathcal{A} \oplus \mathcal{B}$  and  $\mathcal{A} \oplus \mathcal{B}$  and  $\mathcal{B} \oplus \mathcal{B}$ 

- Any technology, sooner or later, passes away
- A certain technology will eventually be replaced by newer technologies and computer science based technologies have a quicker turn over than other kinds of technologies.

### which is the best way to teach technologies?

While I am convinced that teachers should be up to date about technologies, I am not convinced that teachers should teach technologies

イロト イ押ト イヨト イヨト

## Learning is Making Links!

- The key aspect is not only on the solution of a problem but also in the problem-posing
- **•** Technologies as part of the problem-posing and solving pedagogical methodology
- A fundamental part of the learning process is the discussion of the problem itself and the generalization of the discovered process towards a solution

<span id="page-11-0"></span>イロト イ母ト イヨト イヨト

## Learning is Making Links!

- The key aspect is not only on the solution of a problem but also in the problem-posing
- Technologies as part of the problem-posing and solving pedagogical methodology
- A fundamental part of the learning process is the discussion of the problem itself and the generalization of the discovered process towards a solution

### In other words:

A key aspect of teaching is to create "connections", "links" among previous technologies and methodologies, even better if they are from unrelated problems

 $\Omega$ 

 $A \cup B \rightarrow A \oplus B \rightarrow A \oplus B \rightarrow A \oplus B \rightarrow B$ 

## Learning is Making Links!

- **•** Topics involved by teaching Android: Event-driven programming, the success of OO technologies for realizing frameworks, the achievement of software reuse
- How strong the relation is between the organization of a Multi-Agent System, and the way in which an Android application works

### In my opinion,

this is a good way of teaching technologies and of overcoming their premature departure

 $QQ$ 

イロト イ押 トイヨ トイヨ トー ヨ

An app with two activities, the first one offers a choice to the user and the second one visualizes the information associated with the choice of the user in the previous activity

<span id="page-14-0"></span>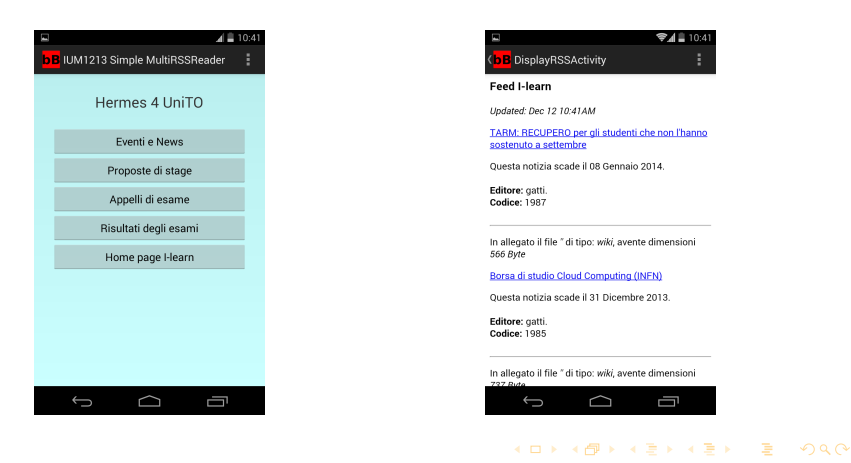

```
1 <m anifest xm lns: and roid=" http://schemas.android.com/apk/res/android"<br>2 package=" it.unito.di.ium 1213.rssreader"
 2 package="it.unito.di.ium1213.rssreader"<br>3 android:versionCode="1"
 3 and roid: version Code="1"<br>4 and roid: version Name="1.
 4 and roid: version Name="1.0" ><br>5 <uses - sdk
 5 <uses—sdk<br>6 android
 6 and roid: min S d k Version = "8"<br>7 and roid: target S d k Version =
 7 and roid: target Sdk Version = "16" /><br>8 <uses - permission and roid: name = " and
 8 <uses-permission android:name="android.permission.ACCESS_NETWORK_STATE"/><br>9 <uses-permission android:name="android.permission.INTERNET"/>
9 <uses-permission android:name="android.permission.INTERNET"/><br>10 <annlication
10 <application<br>11 android:all
11 and roid: allow Backup="true"<br>12 and roid: icon="@drawable/ic
12 and roid: icon="@drawable/ic_launcher"<br>13 and roid: label="@string/app_name"
13 and roid: label="@string/app_name"<br>14 and roid: theme="@style/AppTheme"
14 and roid: the me = " \sqrt{a} or \sqrt{a} or \sqrt{b} and \sqrt{b} or \sqrt{a} and \sqrt{b} or \sqrt{a} or \sqrt{b} or \sqrt{a} or \sqrt{b} or \sqrt{a} or \sqrt{a} or \sqrt{a} or \sqrt{a} or \sqrt{a} or \sqrt{a} or \sqrt{a} or \sqrt{a} 
15 < activity<br>16 android
16 and roid: name=" it. unito. di. ium 1213. rssreader. Main Activity"<br>17 and roid: label="@string/app_name" >
17 and roid: label="@string/app_name" ><br>18 Cintent-fitter18 <i n t e n t−f i l t e r>
19 \leq action android: name=" android . intent . action . MAIN" \geq 20 \leq category . LAIIN
20 \langlecategory android:name="android.intent.category.LAUNCHER" \langle><br>21 \langleintent-filter>
21 </intent-filter><br>22 </activity>
22 < | \le / 23 < \le activity>
23 \leq activity
24 and roid: name="it. unito.di. ium1213. rssreader. DisplayRSSActivity"<br>25 and roid: label="@string/title_activity_display_rss"
25 and roid: label="@string/title_activity_display_rss"<br>26 and roid: parent Activity Name="it_unito_di_ium1213_rs
26 and roid: par ent Activity \bar{N} a m e="it. unito.di.ium1213.rssreader. Main Activity" > 27 cm et a —data
27 <meta−data<br>28 android:r
28 and roid: name=" and roid . support . PARENT_ACTIVITY"<br>29 and roid: value=" it unito di jum1213 rssreader M
29 and roid: value="it. unito. di. ium1213. rssreader. MainActivity" \ge 30 \le / activity
30 </activity><br>31 \le/annlication
        \langle application>32 < / m anifest>
```

```
\frac{1}{2} \frac{1}{2} public
    public class MainActivity extends Activity {
 \begin{array}{cc} 3 & // & \dots \\ 4 & \text{protect\end{array}4 protected void onCreate(Bundle savedInstanceState) {<br>5 super.onCreate(savedInstanceState);
 5 super on Create (saved Instance State);<br>6 set Content View (R. Javout . activity ma
           setContentView(R, layout, activity, main):7<br>8
 8 public void showSelectedRSS (View view) {<br>9 lotent intent = new Intent (this.
           Intent intent = new Intent (this,
10 Display RSS Activity . class );<br>11 switch (view . get ld () ) {
11 switch (view .get ld ()) {<br>12 case R.id eventionew
12 case R. id. eventi_news:<br>13 intent. putExtra (RSS)
13 intent.put Extra (RSS_CODE, 0);<br>14 break:
14 break;<br>15 case R.
15 case R. id. proposte_stage:<br>16 intent.putExtra (RSS_COD
16 intent.put Extra (RSS_CODE, 1);<br>17 break:
17 break;<br>18 case R.i
18 case R. id . appelli_esame:<br>19 intent. putExtra (RSS_CO
                   inter in tent. put Extra (RSS_CODE, 2):
20 break;
21 case R. id. risultati_esame:<br>22 intent. putExtra (RSS_CODE
22 intent.put Extra (RSS_CODE, 3);<br>23 break;
23 break;<br>24 case R.io
24 case R.id.ilearn:<br>25 intent.putExtra
25 intent.put Extra (RSS_CODE, 4);<br>26 break:
                   break:
                                                                                       \bigoplus\frac{27}{28}startActivity (intent);
29 }
30 / / / ...31 }
```
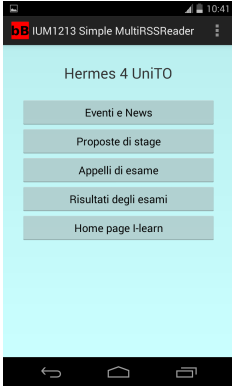

 $\Omega$ 

イロト イ押ト イヨト イヨト ニヨ

```
1 / / / ...2 public class DisplayRSSActivity extends Activity {<br>\frac{3}{2}11 - 114 protected void onCreate(Bundle savedInstanceState) {<br>5 super.onCreate(savedInstanceState):
 5 super.onCreate (savedInstanceState);<br>6 setContentView (
 6 setContentView (<br>7 R. Javout. act
 7 R. layout. activity_display_rss);<br>8 Intent intent = getIntent():
 8 Intent intent = getIntent();<br>9 int rssID = intent.
9 int rsslD = intent.<br>10 getIntExtra (Main
                                                                                 Food Lloarn
              g et Int Extra ( Main Activity . RSS_CODE , -1);
11 textView =<br>12 (WebView
12 (WebView) find View ById (R.id.myRSS);<br>13 Connectivity Manager conn Mgr =
           ConnetivityManager connMer =14 (Connectivity Manager) get System Service (<br>15 Context . CONNECTIVITY_SERVICE ) :
                                                                                 Editore: gatti
15 \frac{15}{16} Context CONNECTIVITY SERVICE);
                                                                                 Codice: 1997
16 NetworkInfo networkInfo =<br>17 connMgr getActiveNetwor
              connMgr.getActiveNetworkInfo();
18 if (networkinfo != null &&<br>19 metworkinfo.isConnected
                                                                                 566 Byte
19 networkInfo.isConnected ()) {<br>20 new DownloadFeed () execute (
20 new DownloadFeed (). execute (<br>21 Main Activity . RSS_LINKS [rs
21 M a i n A c t i v i t y . RSS LINKS [ r s s I D ] ) ;
                                                                                 Editore: gatti
22 } else {<br>23 curren
                                                                                 Codice: 1985
23 currentFeed =<br>24 "No network
24 " No network connection available ." ;
25 textView.loadData(<br>26 currentFeed."te
                 currentFeed, "text/html", null);
                                                                                      \overline{\phantom{m}}27 }
28 }
29
30
```
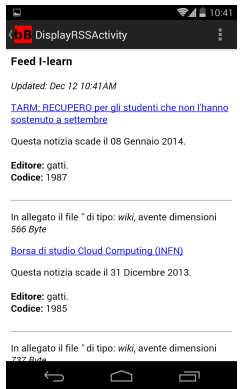

 $\Omega$ 

イロト イ押ト イヨト イヨト ニヨ

## What did I learn?

- **How to specify an AndroidManifest**
- How to define an activity
- How to call an activity from another activity

 $\Omega$ 

 $A \cup B \rightarrow A \oplus B \rightarrow A \oplus B \rightarrow A \oplus B$ 

- **How to specify an AndroidManifest**
- How to define an activity
- How to call an activity from another activity

### Something more is there?

÷

<span id="page-19-0"></span> $\Omega$ 

 $\sqrt{2}$  )  $\sqrt{2}$  )  $\sqrt{2}$ 

### An intelligent agent is:

A computer system capable of flexible autonomous action in some environment in order to achieve its goals

- 
- 
- 

- 
- 
- 
- 
- 
- 

<span id="page-20-0"></span> $a \alpha$ 

### An intelligent agent is:

A computer system capable of flexible autonomous action in some environment in order to achieve its goals

### **Object**

- **•** Has identity
- **•** Encapsulates some state and behaviour
- **Has interfaces** by/through which they communicate with each other

### Agent

- **•** Has identity
- **•** Encapsulates some state and behaviour
- $\bullet$  Has interfaces by/through which they communicate with each other
- 
- 
- <span id="page-21-0"></span>

### An intelligent agent is:

A computer system capable of flexible autonomous action in some environment in order to achieve its goals

### **Object**

- **•** Has identity
- **•** Encapsulates some state and behaviour
- **Has interfaces** by/through which they communicate with each other

### Agent

- Has identity
- **Encapsulates some state and** behaviour
- $\bullet$  Has interfaces by/through which they communicate with each other
- **a** Is autonomous
- Uses an agent-communication language
- Is pro-act[ive](#page-21-0)  $\bullet$

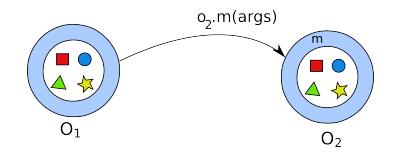

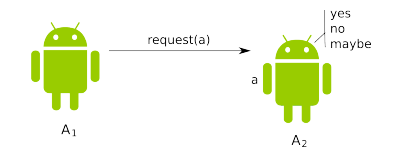

- Which object makes the decision about the execution of method m?
- $\bullet$  Object  $O_2$  has no control over the execution of m: the decision about whether to execute *m* lies entirely with  $O<sub>1</sub>$ .
- $\bullet$   $A_2$  is an autonomous agent: it has control over both its state and its behaviour
- $\bullet$   $A_1$  cannot take for granted that agent  $A_2$  will execute action a just because  $A_1$ wants it to

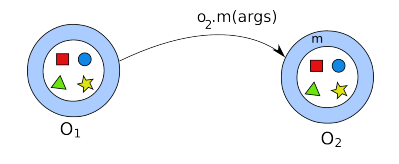

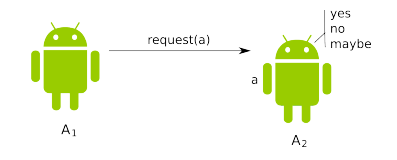

- Which object makes the decision about the execution of method m?
- $\bullet$  Object  $O_2$  has no control over the execution of  $m$ : the decision about whether to execute *m* lies entirely with  $O<sub>1</sub>$ .
- $\bullet$   $A_2$  is an autonomous agent: it has control over both its state and its behaviour
- $\bullet$   $A_1$  cannot take for granted that agent  $A_2$  will execute action a just because  $A_1$ wants it to

Objects do it for free. Agents do it because they want to

## Why agents?

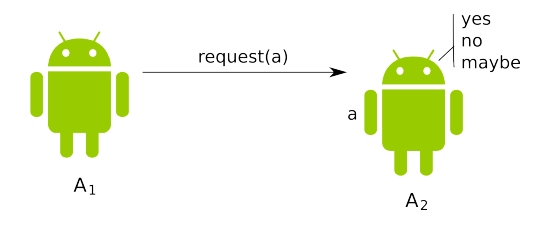

### Advantages:

- **•** Break the control flow
- Decouple components
- **•** Achieve a better modularization
- **•** Achieve an easier software re-use

 $2Q$ 

イロト イ母 トイラト イラト

## Why agents?

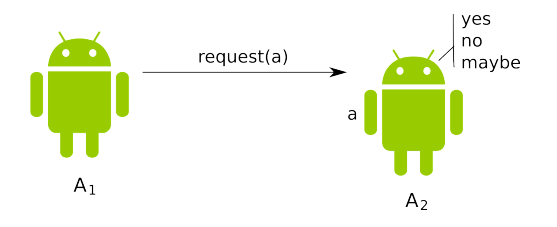

### Advantages:

- **•** Break the control flow
- Decouple components
- **•** Achieve a better modularization
- **•** Achieve an easier software re-use

JADE/WADE have been developed by Telecom Italia

÷.

 $QQ$ 

**K ロ ⊁ K 伊 ⊁ K 君 ⊁ K 君 ⊁** 

```
\frac{1}{2} \frac{1}{2} public
 2 public class MainActivity extends Activity {
 \frac{3}{4} // ...
 4 protected void onCreate(Bundle savedInstanceState) {<br>5 super.onCreate(savedInstanceState):
 5 super.onCreate (savedInstanceState);<br>6 setContentView (R. lavout.activity_ma
          setContentView (R. layout . activity _main);
 7 }
 8 public void showSelectedRSS (View view) {<br>9 lntent intent = new Intent (this. Displ
9 Intent intent = new Intent (this, DisplayRSSActivity.class);<br>10 switch (view.getId()) {
          switch ( view . get Id() ) {
11 case R. id. eventi-news:<br>12 intent put Extra (RSS)
12 intent.put Extra (RSS_CODE, 0);<br>13 break:
                break:
14 case R. id . proposte_stage :<br>15 intent . put Extra (RSS_COD
15 intent.put Extra (RSS_CODE, 1);<br>16 hreak :
                 break:
17 case R. id. appelli_esame:
18 intent.put Extra (RSS_CODE, 2);<br>19 break:
19 break;<br>20 case R.i
20 case R. id. risultati_esame:<br>21 intent. put Extra (RSS_CODE
21 intent.put Extra (RSS_CODE, 3);<br>22 break:
22 break;<br>23 case R.i
               case R. id. ilearn:
24 intent.put Extra (RSS_CODE, 4);<br>25 break:
            rac{}{} break;
\frac{26}{27}start Activity (intent);
\begin{matrix} 28 \\ 29 \end{matrix}/30 }
```
 $\Omega$ 

イロト イ何 トイヨ トイヨ トー ヨ

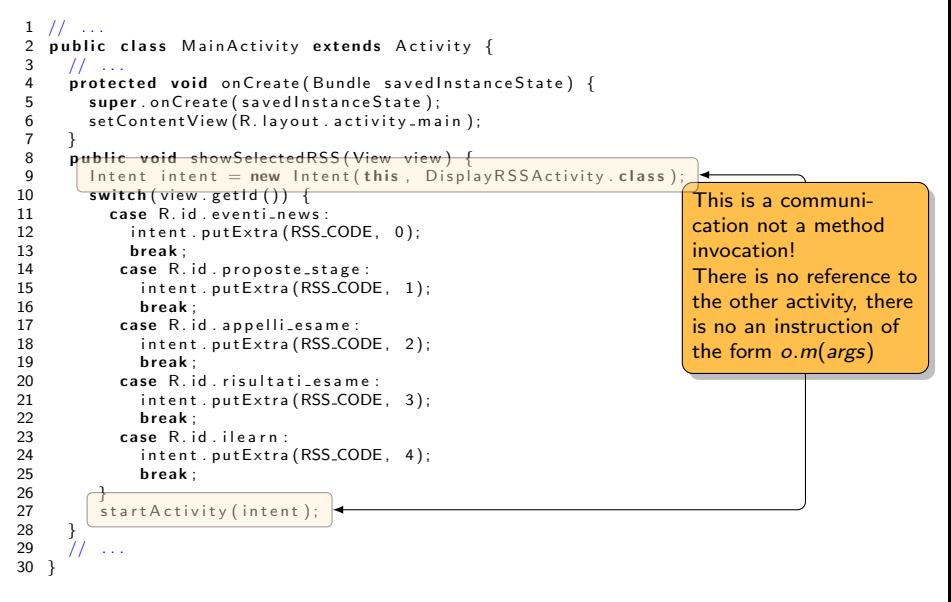

M. Baldoni (UniTO) [Droidcon 2014](#page-2-0) Torino, February 6-7, 2014 18 / 25

 $\Omega$ 

イロト イ押ト イヨト イヨト ニヨ

```
\frac{1}{2} \frac{1}{2} public
 2 public class DisplayRSSActivity extends Activity {<br>\frac{3}{2}\frac{3}{4} // ...<br>4 protec
 4 protected void onCreate (Bundle savedInstanceState) {<br>5 super.onCreate (savedInstanceState);
 5 super.onCreate (savedInstanceState);<br>6 setContentView (
 6 set Content View (<br>7 R. Javout, acti
 7 R. layout. activity_display_rss);<br>8 Intent intent = getIntent();
 8 Intent intent = getIntent ();<br>9 int rssID = intent.getIntExt
9 int rsslD = intent.getIntExtra(MainActivity.RSS_CODE, -1);<br>10 textView =
10 textView =<br>11 (WebView
11 (WebView) find View ById (R. id . myRSS);<br>
12 Connectivity Manager conn Mgr =
12 Connectivity Manager conn Mgr = (ConnectivityManager) get Sy
13 (Connectivity Manager) get System Service (<br>14 Context CONNECTIVITY SERVICE)
14 Context . CONNECTIVITY_SERVICE);<br>15 NetworkInfo networkInfo =
15 NetworkInfo networkInfo =<br>16 connMgr getActiveNetwor
16 connMgr.getActiveNetworkInfo();<br>17 if (networkInfo I = nullRRif (networkinfo != null &&
18 networkInfo.isConnected()) {
19 new DownloadFeed () execute (<br>20 Main Activity , RSS_LINKS [rs
                 Main Activity . RSS_LINKS [rssID]);
21 } else {
22 current Feed =23 " No network connection available.";<br>24 textView.loadData(
24 textView.loadData(<br>25 currentFeed, "te
                 currentFeed, "text/html", null);
26 }
27 }
28
29
```

```
\frac{1}{2} \frac{1}{2} public
 2 public class DisplayRSSActivity extends Activity {<br>\frac{3}{2}\frac{3}{4} // ...<br>4 protec
 4 protected void onCreate(Bundle savedInstanceState) {<br>5 super.onCreate(savedInstanceState);
 5 super.onCreate (savedInstanceState);<br>6 setContentView (
 6 setContentView (<br>7 <del>R. layout. acti</del>
 7 R. layout. activity-display-rss);<br>8 Intent intent = getIntent();
 8 Intent intent = getIntent (); \overline{\phantom{a}}<br>9 int rssID = intent.getIntExtra
9 \frac{\text{int} \ \text{rssID} = \text{intent} \ \text{t} \ \text{t}}{\text{t} \ \text{t} \ \text{t}} = \frac{\text{intent} \ \text{t} \ \text{t}}{\text{t} \ \text{t}} = \frac{\text{intent} \ \text{t}}{\text{t}} = \frac{\text{intent} \ \text{t}}{\text{t}} = \frac{\text{intent} \ \text{t}}{\text{t}} = \frac{\text{intent} \ \text{t}}{\text{t}} = \frac{\text{intent} \ \text{t}}{\text{t}} = \frac{\text{intent} \ \text{t}}{\text{t}} = \frac{\text{intent} \ \text{t}}10 textView =<br>11 (WebView
11 (WebView) find View ById (R. id . myRSS);<br>
12 Connectivity Manager conn Mgr =
12 Connectivity Manager conn Mgr = (ConnectivityManager) get Sy
13 (Connectivity Manager) get System Service (<br>14 Context CONNECTIVITY SERVICE)
14 Context CONNECTIVITY SERVICE);<br>15 Networkinfo networkinfo =
15 NetworkInfo networkInfo =<br>16 connMgr getActiveNetwor
16 connMgr.getActiveNetworkInfo();<br>17 if (networkInfo I = nullRRif (networkinfo != null &&
18 networkInfo.isConnected()) {
19 new DownloadFeed () execute (<br>20 MainActivity RSS LINKS Irs
                      Main Activity . RSS_LINKS [ rssID ] ) ;
21 } else {<br>22 curren
22 current Feed =<br>23 "No network
23 " No network connection available.";<br>24 textView.loadData(
24 textView.loadData(<br>25 currentFeed, "te
                      currentFeed, "text/html", null);
26 }
27 }
28
29The activity au-
                                                                                                                                    tonomously decide to
                                                                                                                                     read the message!
```
M. Baldoni (UniTO) [Droidcon 2014](#page-2-0) Torino, February 6-7, 2014 19 / 25

 $\Omega$ 

イロト イ押ト イヨト イヨト ニヨ

## Activities as Agents

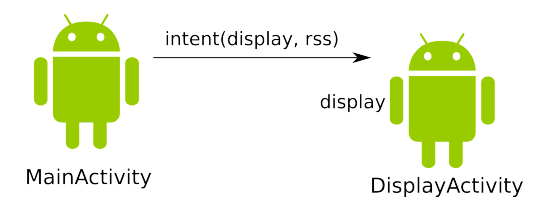

### Advantages:

- **•** Break the control flow: each activity has own life cicle
- Decoupling components: an activity does not refer directly to another activity
- Achieve a better modularization: an activity is more self-defined
- **•** Achieve an easier software re-use: more than one activity may be used to answer to a intent request

 $\Omega$ 

イロト イ母 トイラト イラト

## A Multi-Agent System (MAS)

A multiagent system contains a number of agents which interact through communication, are able to act in an environment, have different "spheres of influence" (which may coincide), will be linked by other (organizational) relationships

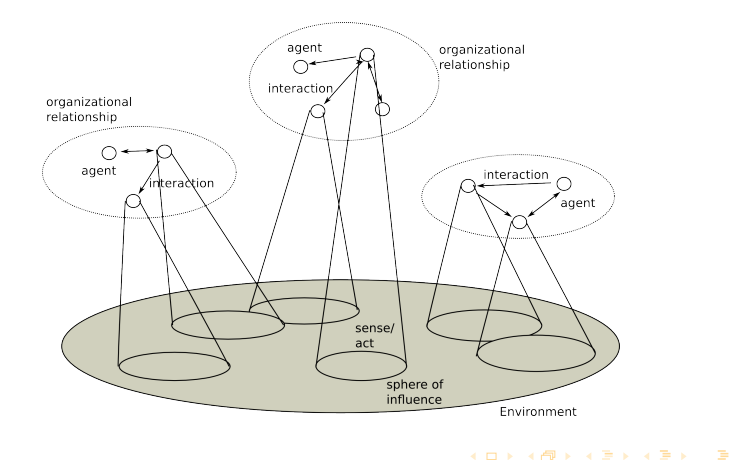

 $QQ$ 

## An Android Device

An Android device contains a number of activities which interact through communication (intent), are able to act in an mobile device, have different "spheres of influence" (which may coincide), will be linked by other apps

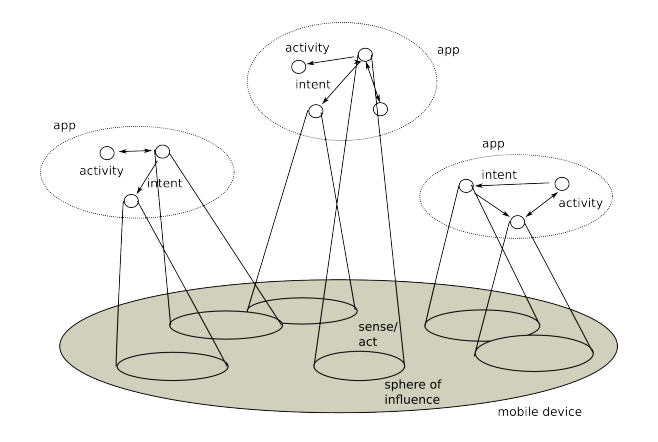

 $QQ$ 

 $A \cup B \rightarrow A \oplus B \rightarrow A \oplus B \rightarrow A \oplus B$ 

```
1 <manifest xmlns:android="http://schemas.android.com/apk/res/android"<br>2 package="it.unito.di.ium1213.rssreader"
 2 package="it.unito.di.ium1213.rssreader"<br>3 android:versionCode="1"
 3 and roid: version Code="1"<br>4 and roid: version Name="1.
 4 and roid: version N a m e="1.0" > \leq uses -sd k
 5 <uses—sdk<br>6 android
 6 a n d r o i d: m i n S d k V e r s i o n="8"
 7 and roid: target Sdk Version="16" /><br>8 <uses-permission and roid: name="and
 8 <uses-permission android:name="android.permission.ACCESS_NETWORK_STATE"/><br>9 <uses-permission android:name="android.permission.INTERNET"/>
9 <uses-permission android:name="android.permission.INTERNET"/><br>10 <application
10 <application<br>11 android:all
11 and roid: allow Backup="true"<br>12 and roid: icon="@drawable/ic
12 and roid: icon="@drawable/ic_launcher"<br>13 and roid: label="@string/app_name"
13 and roid: label="@string/app_name"<br>14 and roid: the me="@style/AppTheme"
14 and roid: the me=" @style / AppTheme" >
            \langle activity
16 and roid: name="it.unito.di.ium1213. rssreader. MainActivity"<br>17 and roid: label="@string/app_name" >
17 and roid: label=" @string / app_name" > 18 cintent -filter >
18 <intent−filter><br>19 <action android:
19 < action android: name="android.intent.action. MAIN" /><br>20 < category android: name="android.intent.category. LAUN
20 <category android:name="android.intent.category.LAUNCHER" /><br>21 </intent-filter>
21 </intent-filter><br>22 </activit∨>
22 \langle activity > \langle activity > \langle activity
23 < activity<br>24 android
24 and roid: name=" it. unito. di. ium1213. rssreader. DisplayRSSActivity"<br>25 and roid: label="@string/title activity display rss"
25 and roid: label="@string/title_activity_display_rss"<br>26 and roid: parent Activity Name="it. unito. di. ium1213. rs
26 and roid:parent Activity \bar{N} a me="it.unito.di.ium1213.rssreader.Main Activity" > 27 cmeta—data
27 <meta−data<br>28 android:n
28 and roid: name=" and roid . support . PARENT_ACTIVITY"<br>29 and roid: yalue=" it unite di jum1213 rssreader M
29 and roid: value="it. unito. di. ium1213. rssreader. MainActivity" \geq 20 </activity
30 </activity><br>31 \le/annlication
        \langle a p p lication >32 \, \lt / m a n if e st >
```

```
1 <manifest xmlns:android="http://schemas.android.com/apk/res/android"<br>2 package="it.unito.di.ium1213.rssreader"
 2 package="it.unito.di.ium1213.rssreader"<br>3 android:versionCode="1"
 3 and roid: version Code="1"<br>4 and roid: version Name="1.
 4 and roid: version N a m e="1.0" > \leq uses -sd k
 5 <uses−sdk<br>6 android
 6 a n d r o i d: m i n S d k V e r s i o n="8"
 7 and roid: target Sdk Version="16" /><br>8 <uses-permission and roid: name="and
 8 <uses-permission android:name="android.permission.ACCESS_NETWORK_STATE"/><br>9 <uses-permission android:name="android.permission.INTERNET"/>
9 <uses-permission android:name="android.permission.INTERNET"/><br>10 <application →
\begin{array}{c|c}\n 10 & \text{application} \\
 \hline\n 11 & \text{android} \\
 \end{array}11 and roid: allow Backup="true"
12 and roid: icon="@drawable/ic_launcher"<br>13 and roid: label="@string/app_name"
13 and roid: label="@string/app_name"<br>14 candroid: theme="@style/AppTheme"
14 and roid: the me=" @style / AppTheme" >
             \langle activity \blacktrianglerightOrganization and
16 and roid: name=" it . unito . di . ium 1213 . rssreader . Main Activity
                                                                                                                       agents!
17 and roid: label="@string/app_name" ><br>18 \leqintent-filter>
18 <intent−filter><br>19 <action android:
19 \leq action android: name=" android . intent . action . MAIN" \geq 20 \leq category . LAIIN
20 <category android:name="android.intent.category.LAUNCHER" /><br>21 </intent-filter>
21 </intent-filter><br>22 <<del>/activity</del>
22 \leq activity><br>23 \leq activity
23 \left| \begin{array}{c} \begin{array}{c} \begin{array}{c} \end{array} \\ \begin{array}{c} \end{array} \\ \begin{array}{c} \end{array} \end{array} \right| \end{array}24 and roid: name="it. unito. di. ium1213. rssreader. DisplayRSSActivity"<br>25 and roid: label="@string/title activity display rss"
25 and roid: label="@string/title_activity_display_rss"<br>26 and roid: parent Activity Name="it. unito. di. ium1213. rs
26 and roid:parent Activity \bar{N} a me="it.unito.di.ium1213.rssreader.Main Activity" > 27 cmeta—data
27 <meta−data<br>28 android:n
28 and roid: name=" and roid . support . PARENT_ACTIVITY"<br>29 and roid: yalue=" it unite di jum1213 rssreader M
29 and roid: value="it. unito. di. ium1213. rssreader. Main Activity" \geq 20 \leq / activity
30 </activity><br>31 \le/annlication
        \langle a p p lication >32 \, \lt / m a n if e st >A \cup B \rightarrow A \oplus B \rightarrow A \oplus B \rightarrow A \oplus B \rightarrow B\Omega
```
## What did I learn?

- **•** How to define an activity: how to define components that act and sense an environment
- **How to specify an AndroidManifest: how to specify an organization of** autonomous components that can commit to do something
- **•** How to call an activity from another activity: how to obtain an easier software reuse and increase the decoupling of components by means of communication

 $\Omega$ 

 $A \cup B \rightarrow A \oplus B \rightarrow A \oplus B \rightarrow A \oplus B$ 

## What did I learn?

- **•** How to define an activity: how to define components that act and sense an environment
- **How to specify an AndroidManifest: how to specify an organization of** autonomous components that can commit to do something
- **•** How to call an activity from another activity: how to obtain an easier software reuse and increase the decoupling of components by means of communication

### Indeed, something more is there!

 $\Omega$ 

 $\mathcal{A} \cap \mathcal{B} \rightarrow \mathcal{A} \supseteq \mathcal{B} \rightarrow \mathcal{A} \supseteq \mathcal{B} \rightarrow \mathcal{B} \supseteq \mathcal{B}$ 

### **Conclusions**

- We are aware of the importance of teaching technologies, both for students and companies
- We are aware that technologies, sooner or later, pass away
- **•** Technologies as part of the problem-posing and solving pedagogical methodology
- A key aspect of teaching is to create "connections", "links" among technologies and methodologies
- An example: App as MAS
- **In my opinion, this is a good way of teaching technologies and of** overcoming their premature departure

<span id="page-38-0"></span>ഹൈ

 $A \cup B \rightarrow A \oplus B \rightarrow A \oplus B \rightarrow A \oplus B \rightarrow B$ 

### **Conclusions**

- We are aware of the importance of teaching technologies, both for students and companies
- We are aware that technologies, sooner or later, pass away
- **•** Technologies as part of the problem-posing and solving pedagogical methodology
- A key aspect of teaching is to create "connections", "links" among technologies and methodologies
- An example: App as MAS
- <span id="page-39-0"></span>**In my opinion, this is a good way of teaching technologies and of** overcoming their premature departure

### Thanks for your attention!